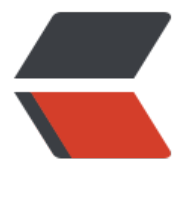

链滴

## 原生 Jav[aScr](https://ld246.com)ipt 命令

作者:jerryhwq

- 原文链接:https://ld246.com/article/1465709615463
- 来源网站: [链滴](https://ld246.com/member/jerryhwq)
- 许可协议:[署名-相同方式共享 4.0 国际 \(CC BY-SA 4.0\)](https://ld246.com/article/1465709615463)

```
<p>在浏览器中,window是最高一级,而window可以省略,例如:</p>
<pre><code>window.document
window.location
window.onload
window.onresize
window.setTimeOut
window.setInterval
window.alert
window.console</code></pre>
<p>元素相关:</p>
<pre><code>var ele = document.getElementById(id);//通过id获取元素
var ele = document.getElementsByTagName(tagname);//通过标签名获取元素数组
var ele = document.getElementsByClassName(classname);//通过类名获取元素数组
var ele = document.getElementsByName(name);//通过name获取元素数组
var html = document.documentElement; //获取html标签
var body = document.body;//获取body标签
var head = document.head;//获取head标签
var ele = document.createElement(tag);//创建元素
ele.src = 'index.js';//设置元素属性
var src = ele.src;//获取元素属
ele1.appendChild(ele2);//在ele1内添加添加ele2元素</code></pre>
<p>网页加载相关:</p>
<pre><code>window.onload = function () {
   //网页所有资源加载完成时执行,一个页面只能出现一次
};
window.resize = function () \{ //窗口大小发生变化时执行
}; </code> </pre>
<p>地址栏相关:</p>
<pre><code>location.href //url
location.search //?后的请求参数
location.hash //#后内容
location.port //端口(如果为默认端口则为空)
location.hostname //域名
location.host //location.hostname + ':' + location.port
location.pathname //请求目录</code></pre>
<p>设置等待时间: (time以毫秒为单位)</p>
<pre><code>setTimeOut(function () {
   //在time指定的时间后执行一次(仅执行一次)
}, time);
setInterval(function () {
   //每隔time指定的时间就执行一次
}, time : </code> </pre>
<p>防止变量污染:</p>
<pre> <code>(function () {
  \frac{1}{2}...
\})(); </code> </pre>
<p>css相关:</p>
<pre><code>var display = ele.style.display;//获取内嵌css值
ele.style.display = 'display';//设置内嵌css值
var display = window.getComputedStyle(ele).display;//获取页面最终显示效果的css值</code><
pre>
<p>ajax相关:</p>
<pre><code>var xmlhttp = new XMLHttpRequest();//创建对象
```
xmlhttp.open(method, url, async);//建立请求 xmlhttp.send(search);//发送请求</code></pre> <p>websocket相关:</p> <pre><code>var socket = new WebSocket();//创建websocket对象</code></pre> <p>其他:</p> <pre><code>btn.click();//模拟按钮点击</code></pre>